CS 181Al Lecture 10

# Synchronization cont.

Arthi Padmanabhan Feb 20, 2023

### Logistics

- Assignment 3 due Friday
  - We'll look at it for a bit today. Start early!
- Will start posting board notes

### Last Time

- Locking & Synchronization
  - Mutex lock
  - Semaphore
  - Barrier
  - Started conditional variables

# Today

- Finish locking: conditional variables, deadlocks
- Start looking at Assignment 3

#### Monitors & Condition Variables

- Wait & Notify
  - Wait: block myself and give up control of the lock (a queue is formed on this variable)
  - Notify: causes next thread in that queue to be released so it can re-acquire the lock and keep running

### Example

```
class Keep_count
    count = 0
    lock = Lock()
    above_zero <- conditional variable</pre>
```

```
def increment:
    acquire lock
    count += 1
    if count > 0:
        notify(above_zero)
    release lock
```

```
def print_when_greater:
    acquire lock
    while count <= 0:
        wait(above_zero, lock)
    print(count)
    release lock</pre>
```

### Producer-Consumer

- Producer fills slots in a buffer
- Consumer consumed filled slot in the buffer

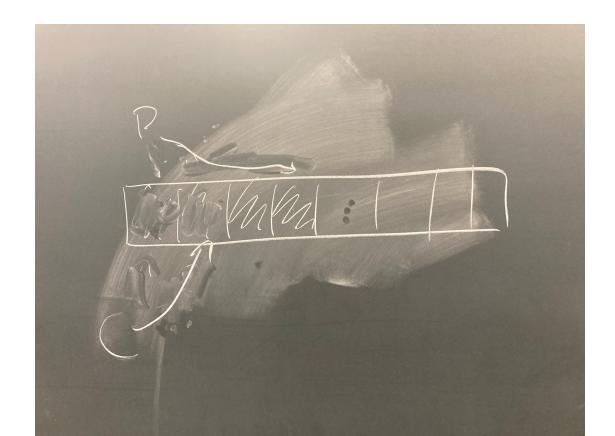

# Example

```
Monitor Producer-Consumer:
      num_filled = 0
      has_filled_slot
      has_empty_slots
      def producer():
      def consumer():
```

#### Board Work: Producer-Consumer

```
has full slots - Still
has-empty-slots
def producer;
   while num_filled == N
                               while num_filled == 0.
                                      wait (has_filled_slots)
         wait (has-empty-slots)
                                   num. filled -= 1
      num_filled += 1
                                   has_empty_slots_notify()
       has_filled_slots.notify()
```

# Example

```
Monitor Producer-Consumer:
      num filled = 0
      has filled slot
      has_empty_slots
      lock = Lock()
      def producer():
             while num_filled == N:
                    wait(has empty slots,
lock)
             num_filled += 1
             has filled slots.notify()
```

```
def consumer():
    while num_filled == 0:
        wait(has_filled_slots, lo
        num_filled -= 1
        has_empty_slots.notify()
```

### Bank Account Example Cont.

User A wants to transfer money from Account 1 to Account 2

# Bank Account Example Cont.

- User A wants to transfer money from Account 1 to Account 2
- User B wants to transfer money from Account 2 to Account 1

### Deadlocks

• A deadlock occurs when none of the processes can make progress because there is a cycle in the resource requests

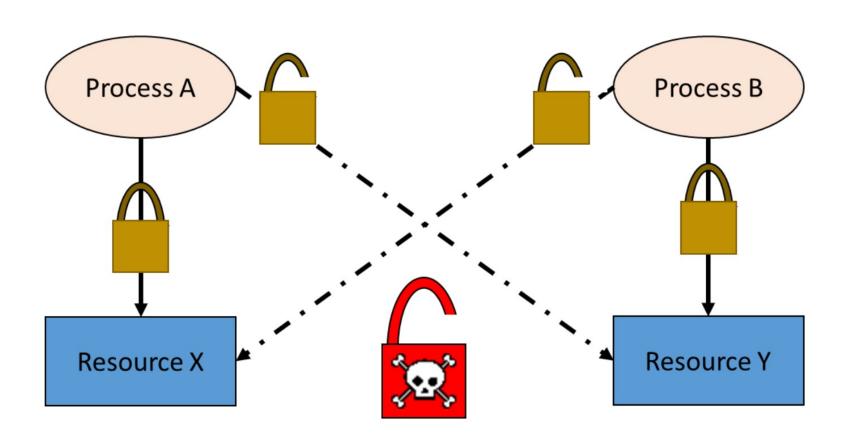

### Board work: deadlocks + solutions

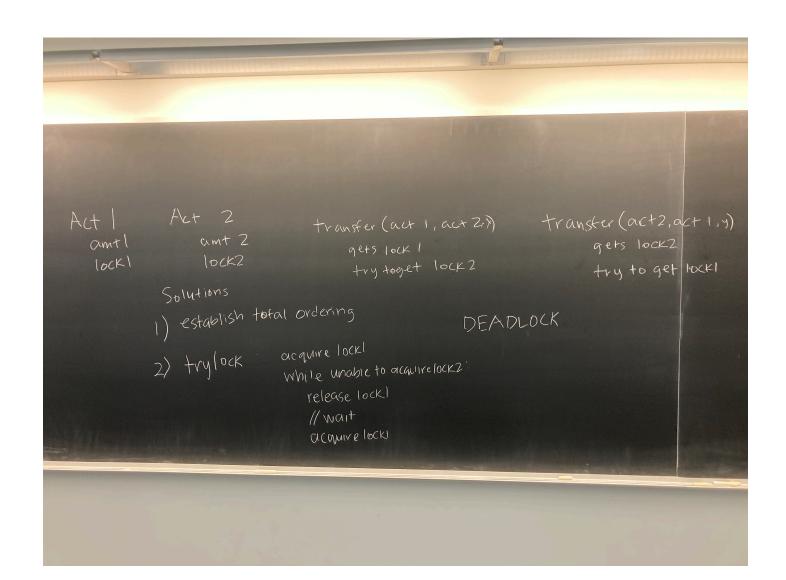

### Deadlock Prevention

- Total ordering
- Trylock

# Assignment 3

- Start looking at assignment and ask questions
- Goal: you have an idea of how you would approach the problems